## **5. Ink Charging**

### **6. Installing the Software Connecting your computer**

#### **For Windows**

❏ No dialog box? & Double-click CD-ROM icon.

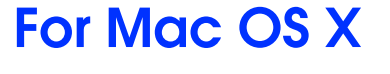

❏ For Mac OS 9, download the driver. & http://www.epson.com

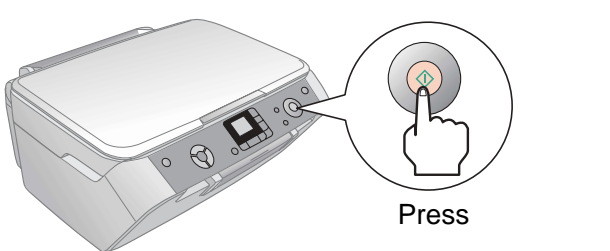

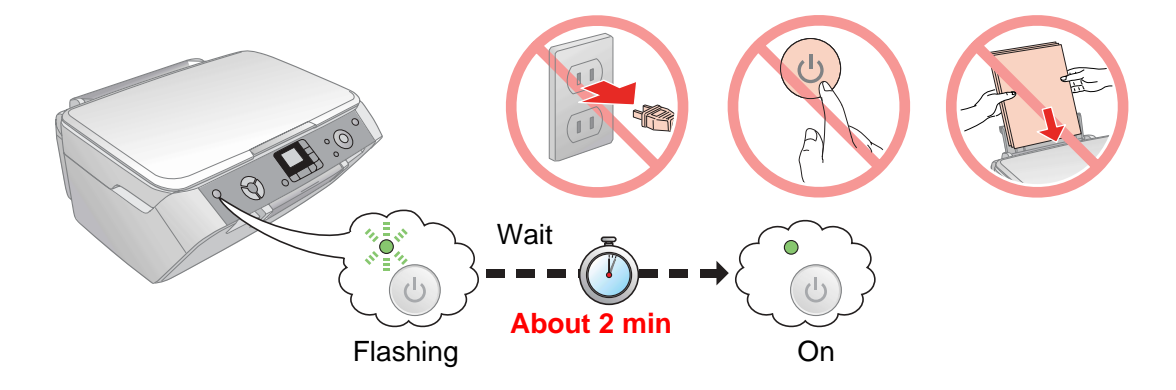

#### **Note:**

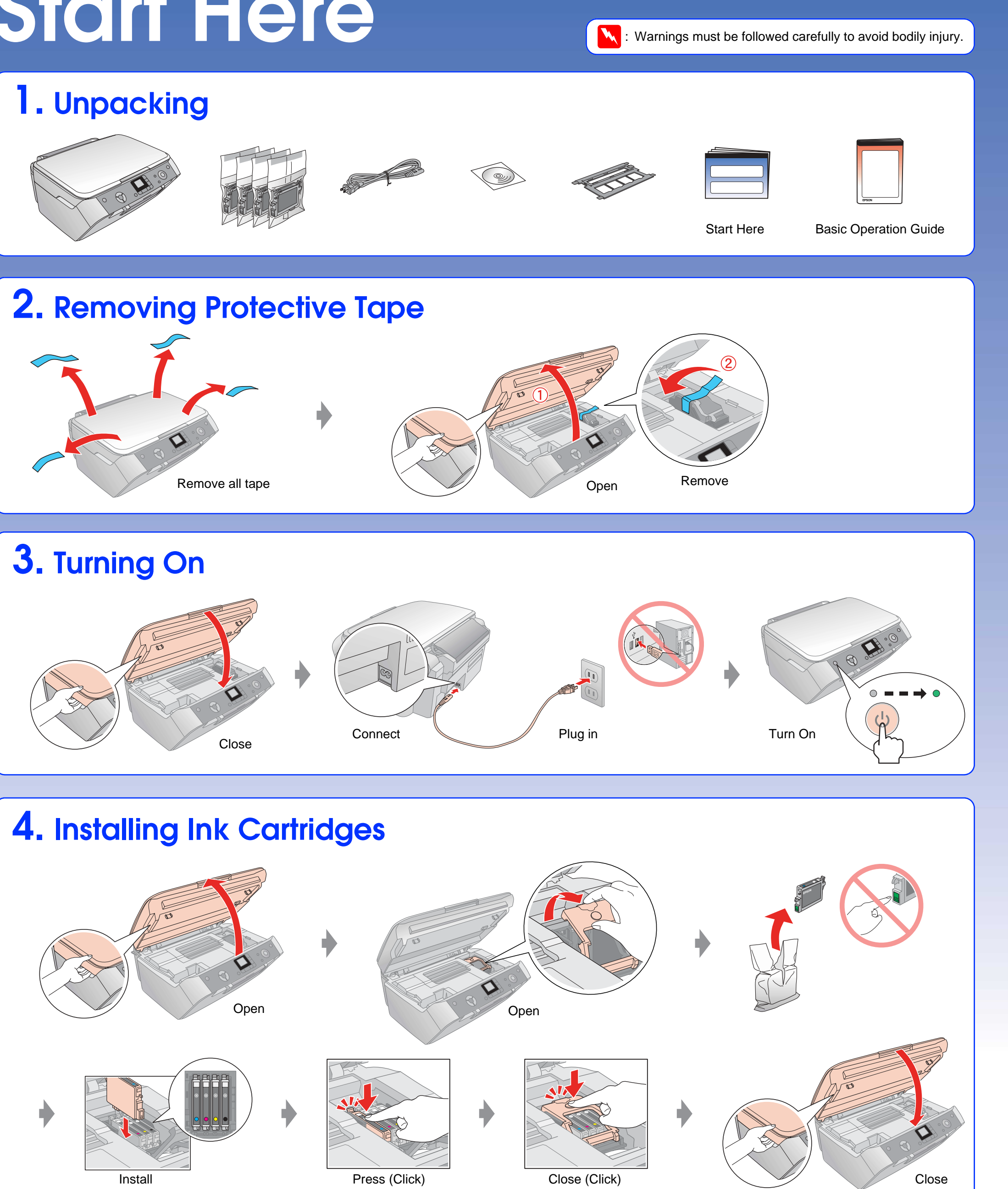

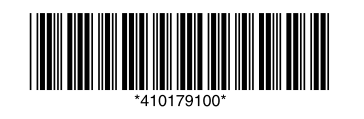

The ink cartridges first installed in your EPSON STYLUS PHOTO RX will be partly used to charge the print head. Subsequent ink cartridges will last for their full rated life.

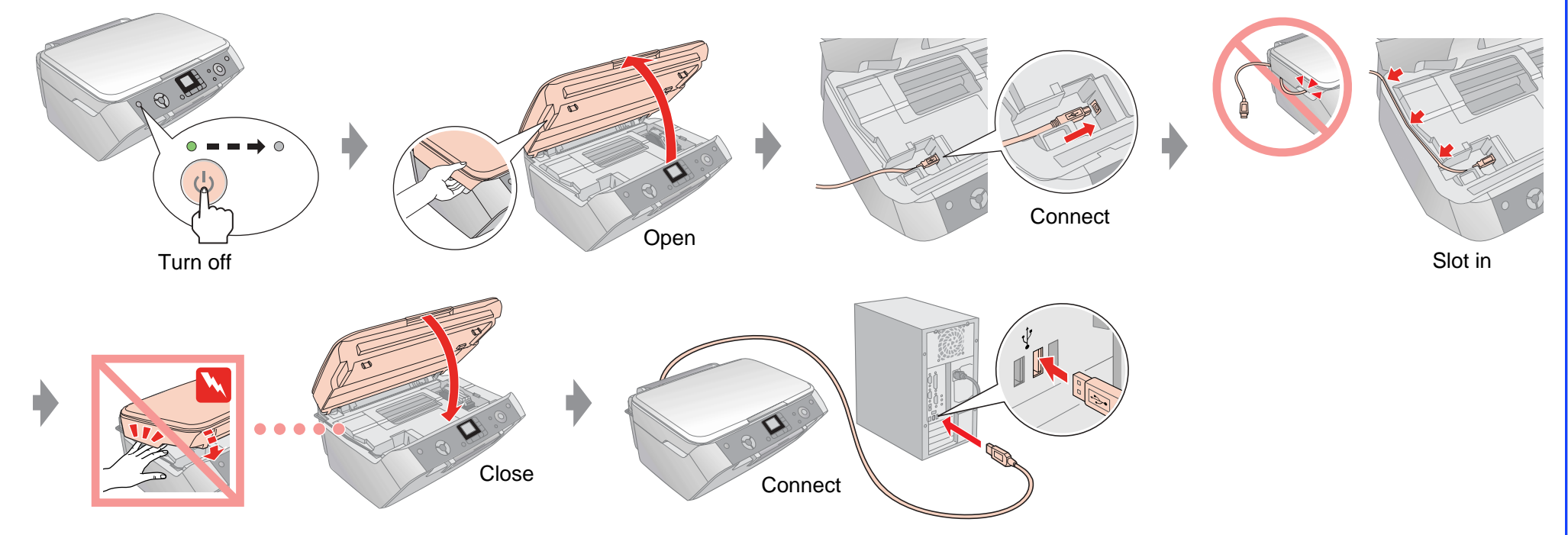

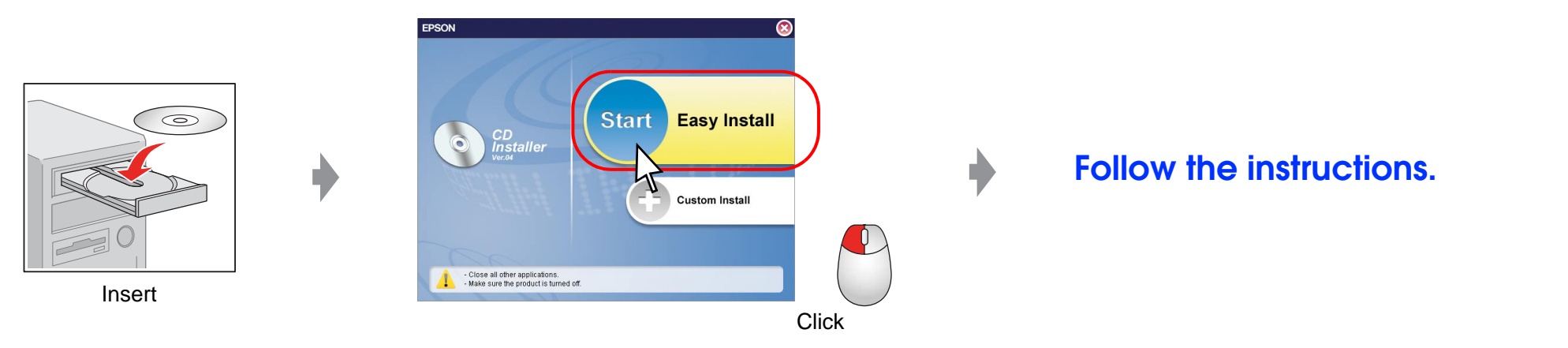

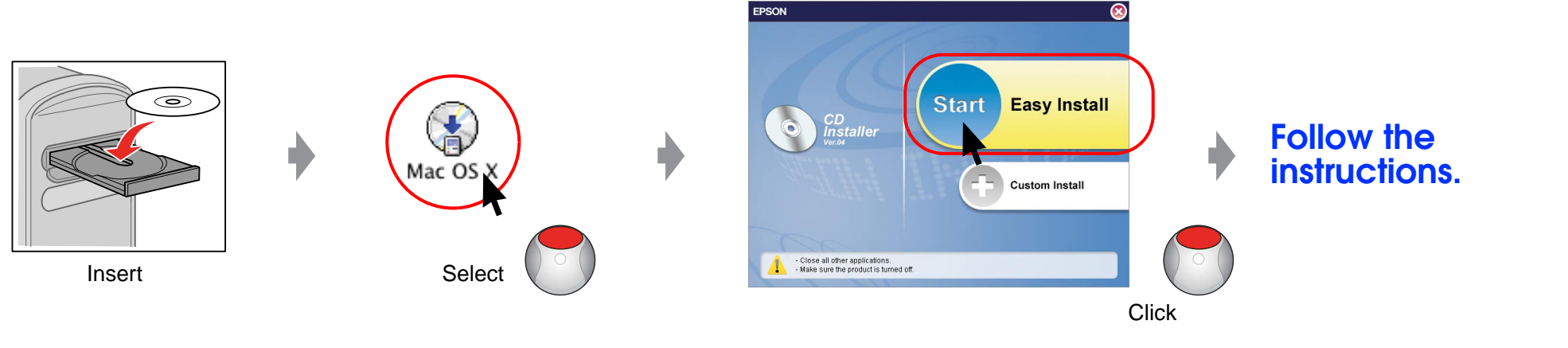

## EPSON STYLUS MPHOTO RX530 Series

# **Start Here**

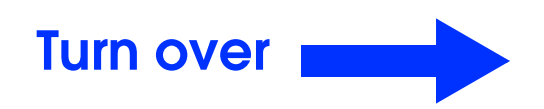

## **Making Copies**

#### **Loading Paper**

#### **Copying**

## **Troubleshooting**

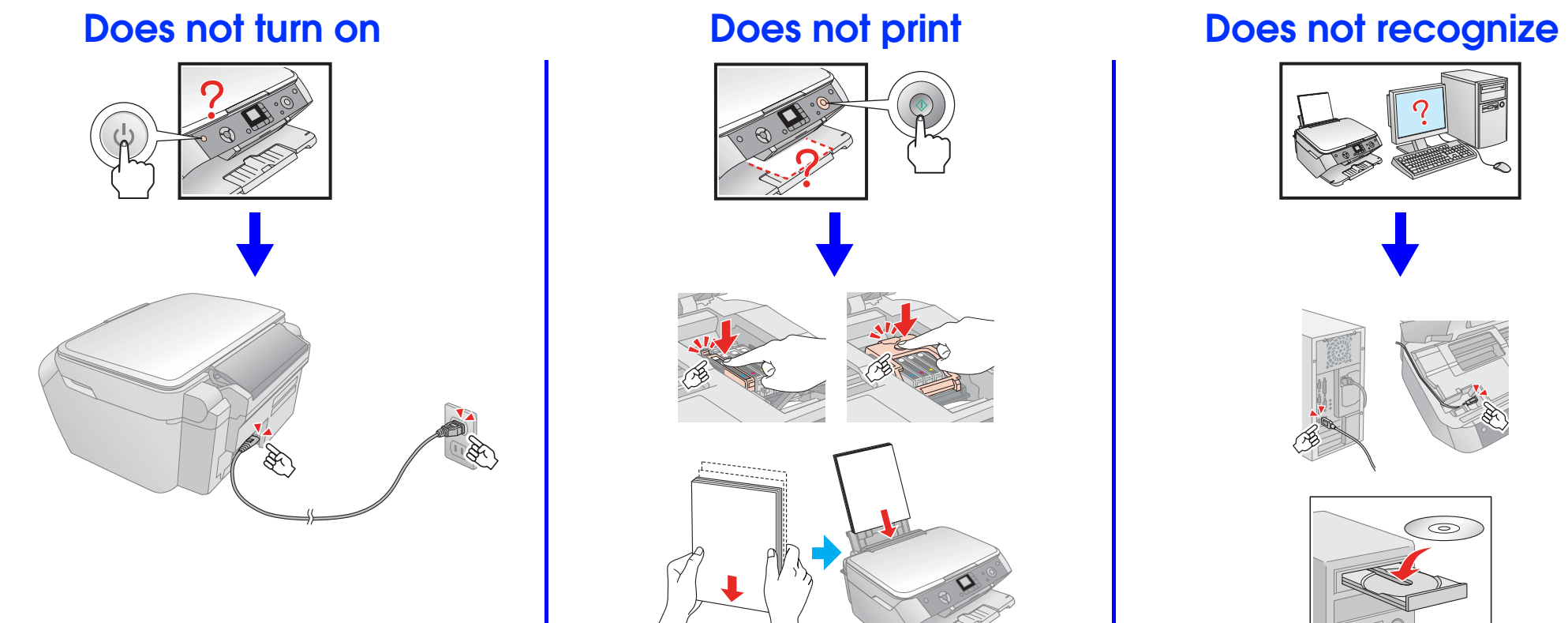

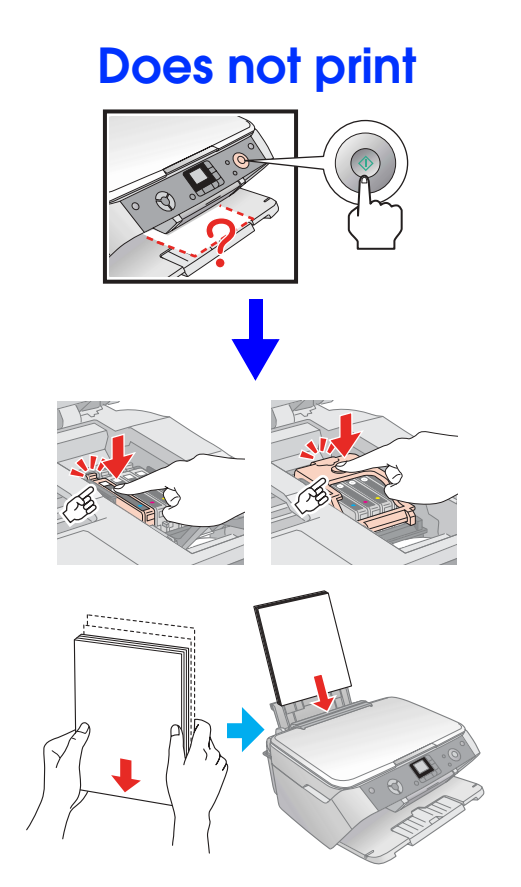

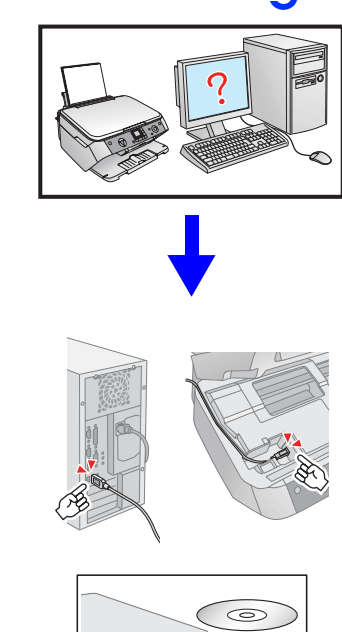

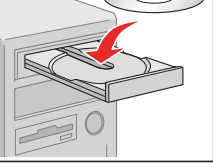

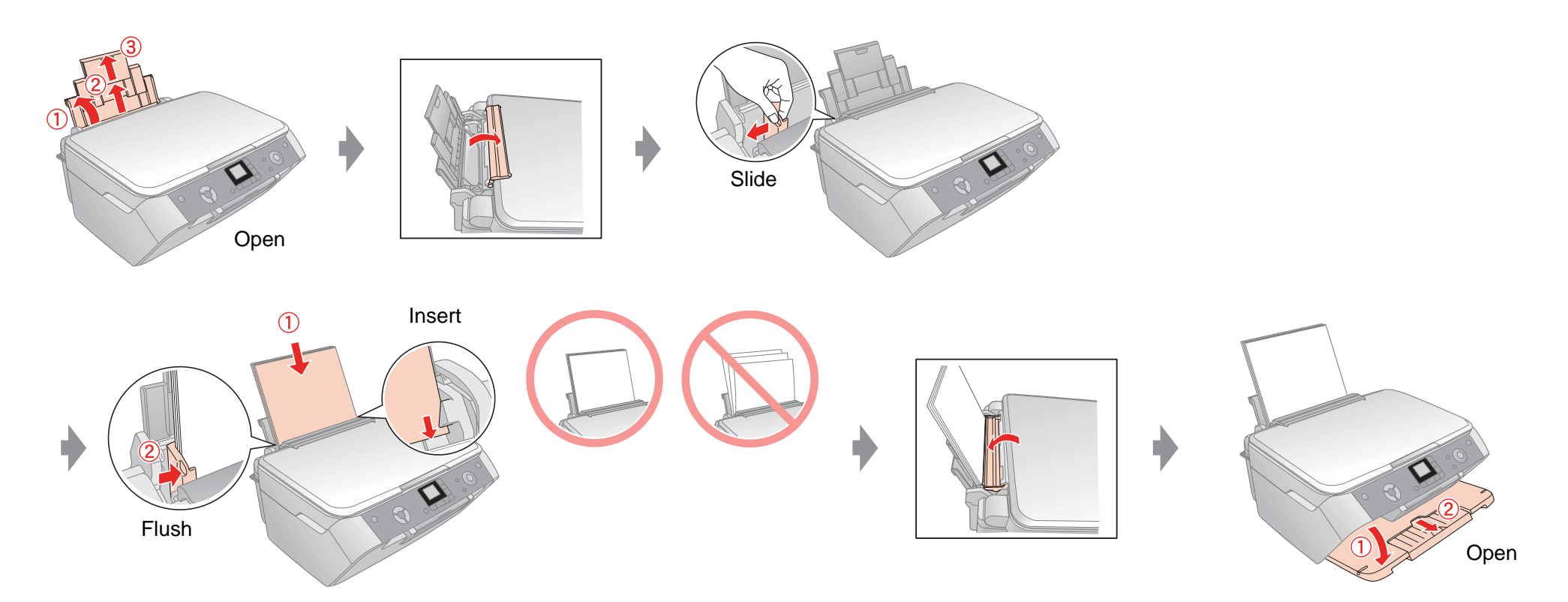

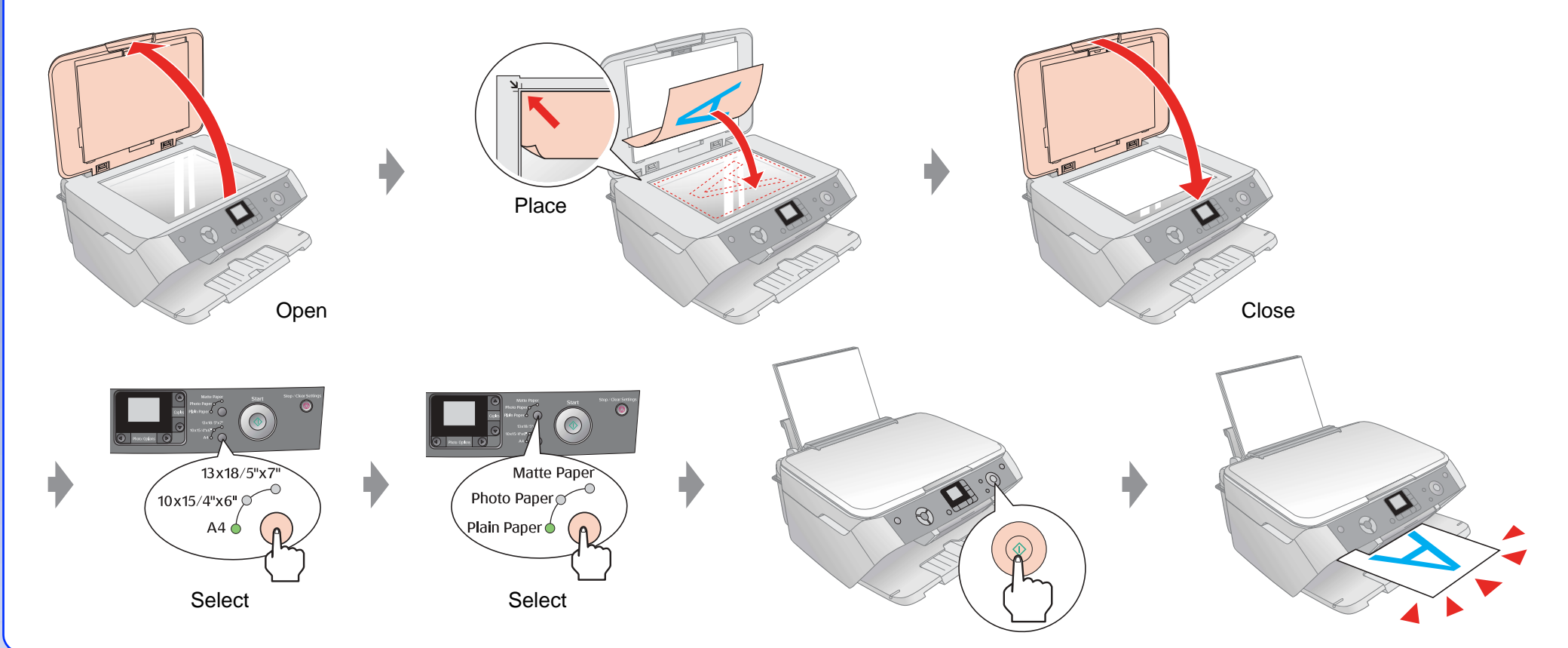

## **Features**

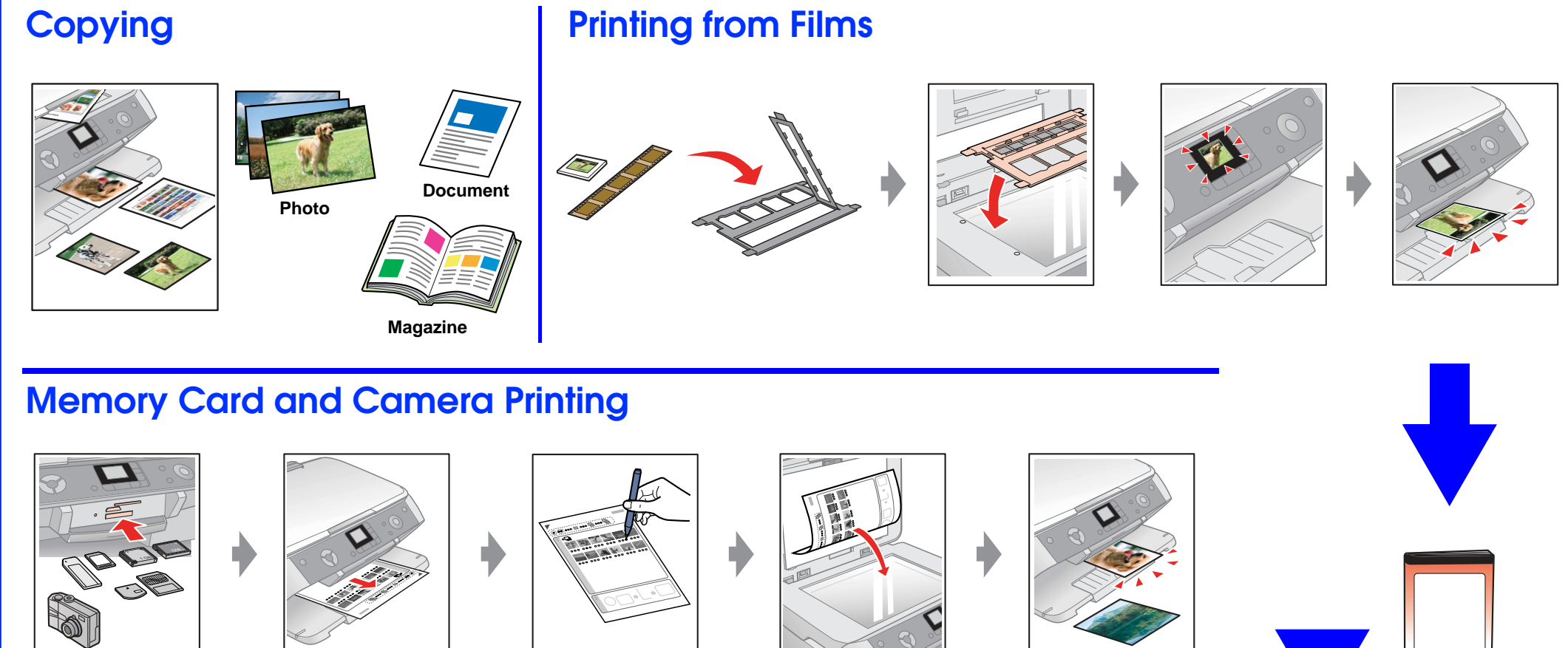

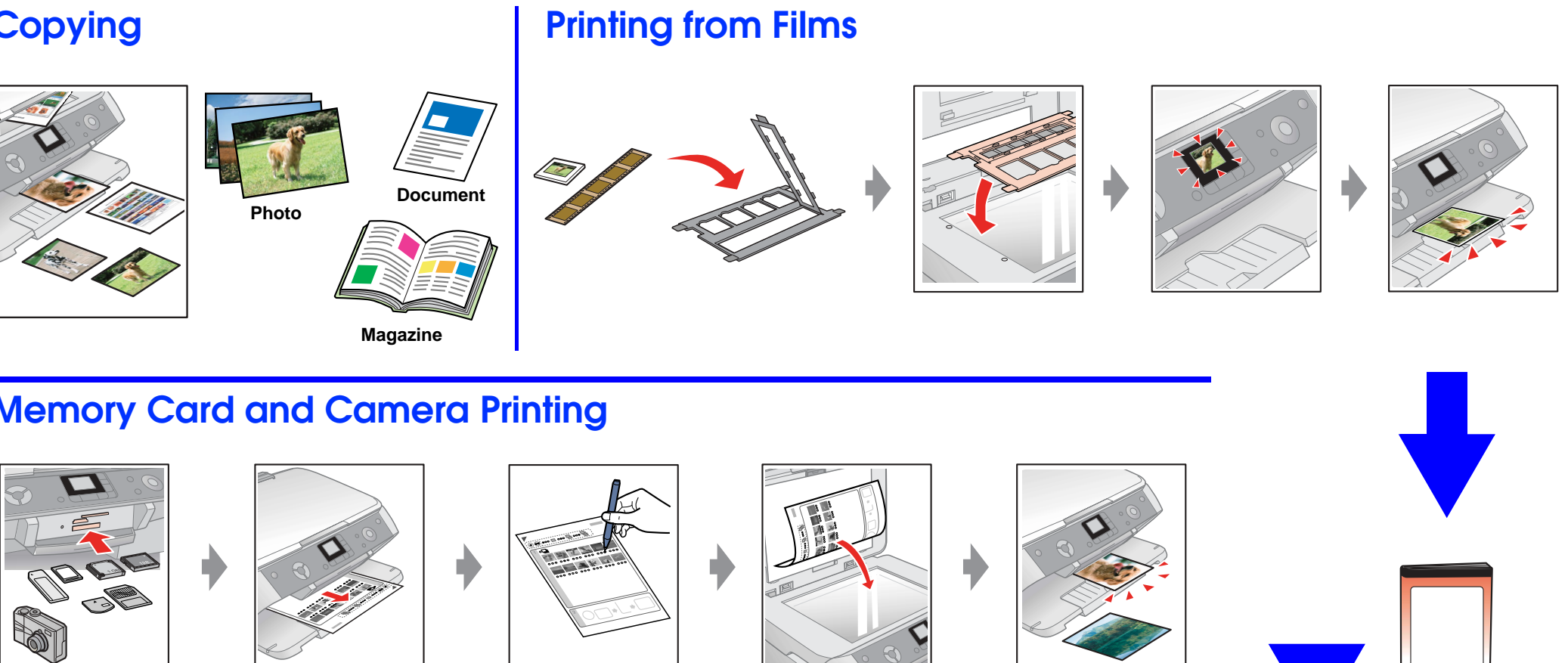

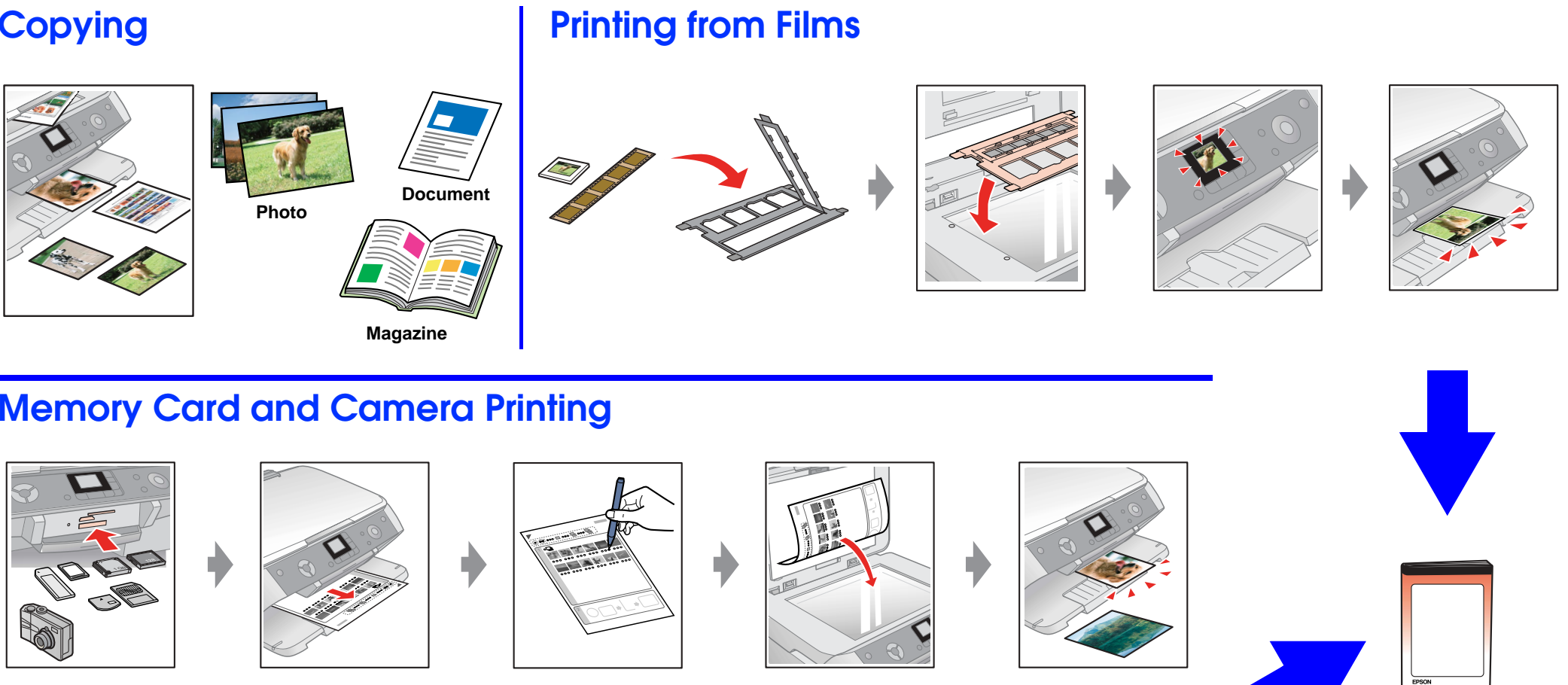

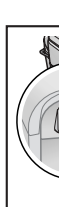

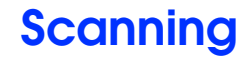

## **Storing Film holder**

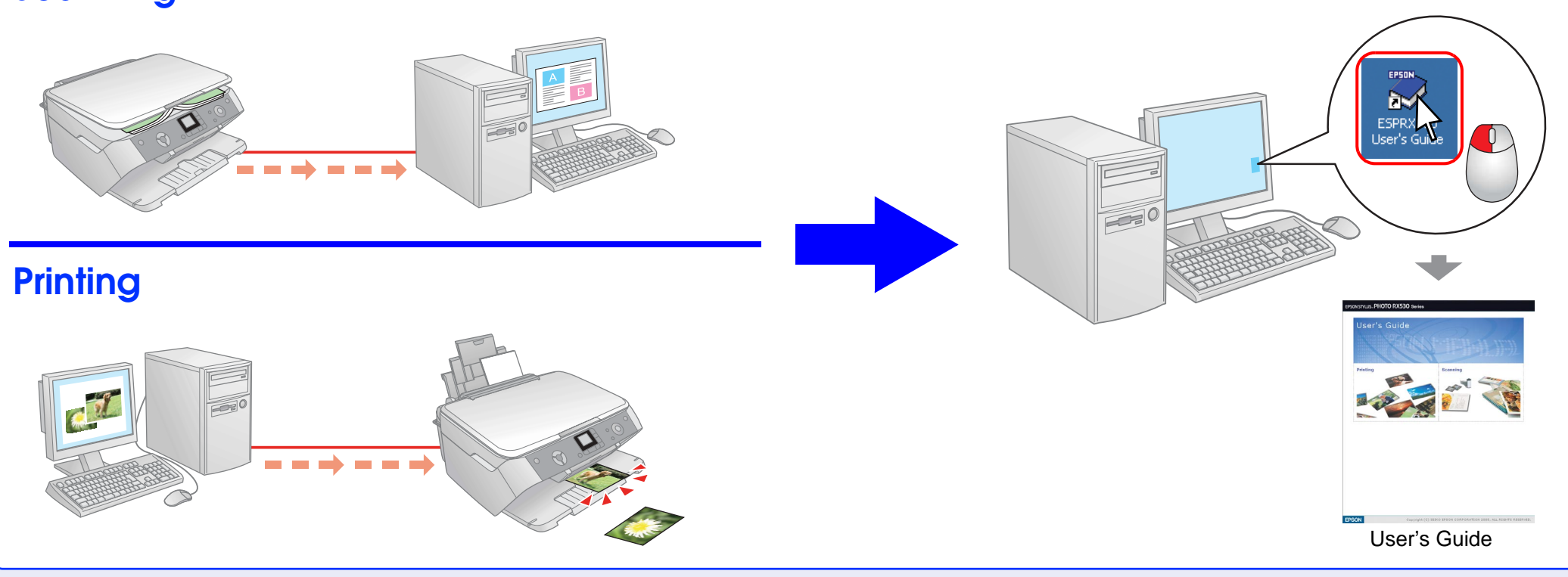

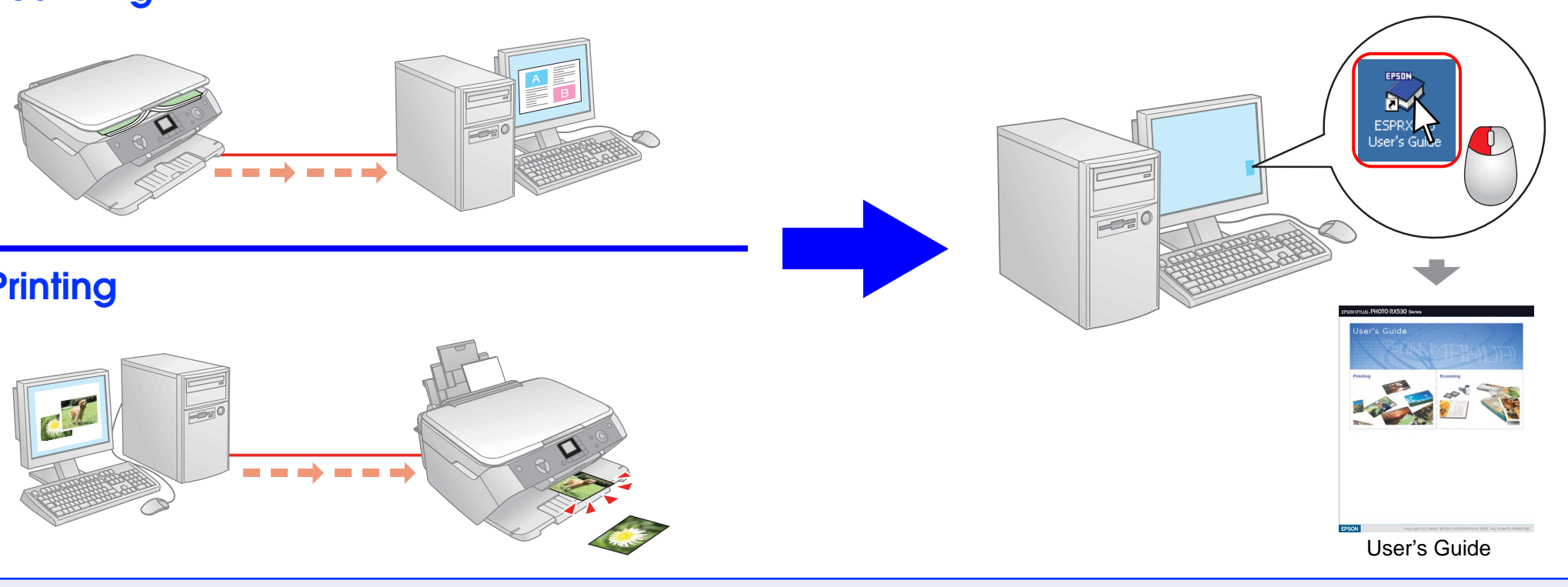

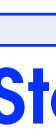

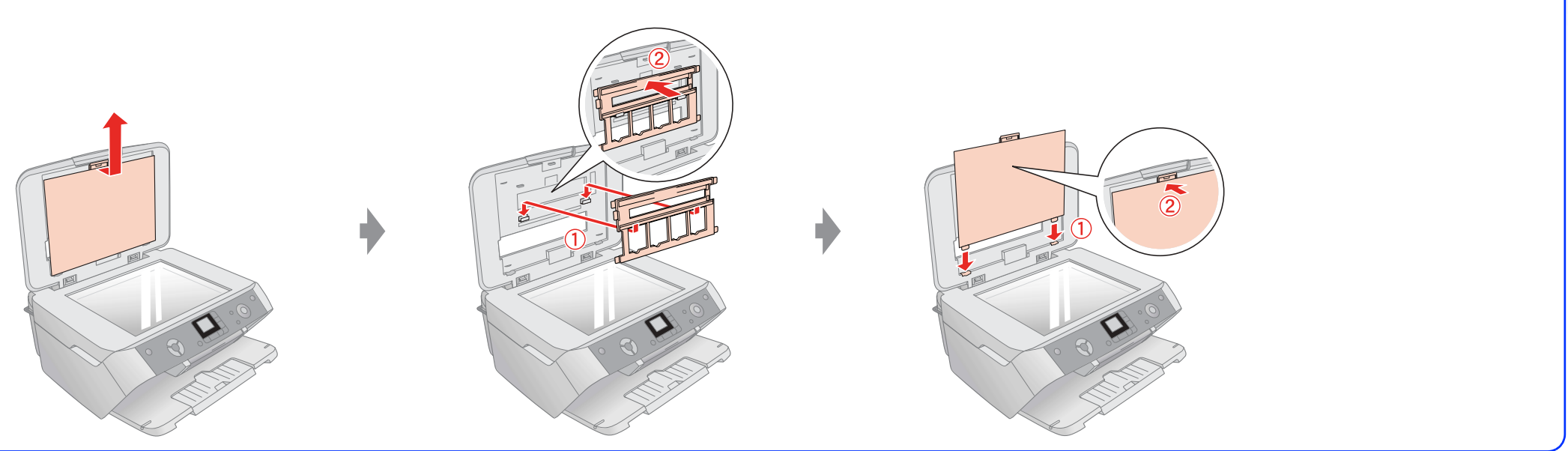

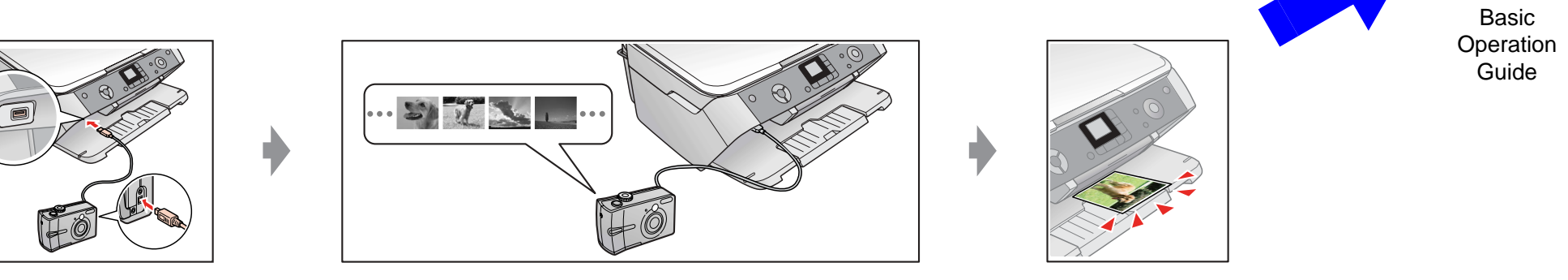